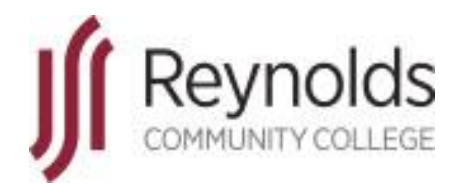

# **HRMS**

## Human Resource Management System

Manager Tool Kit

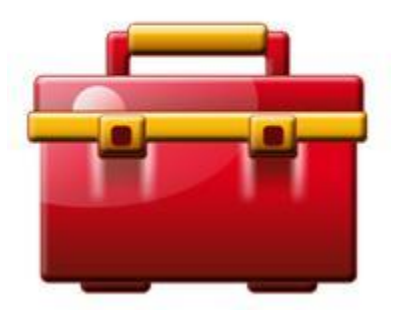

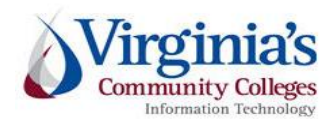

J. Sargeant Reynolds Community College Office of Human Resources Revised January 2020

## **Table of Contents**

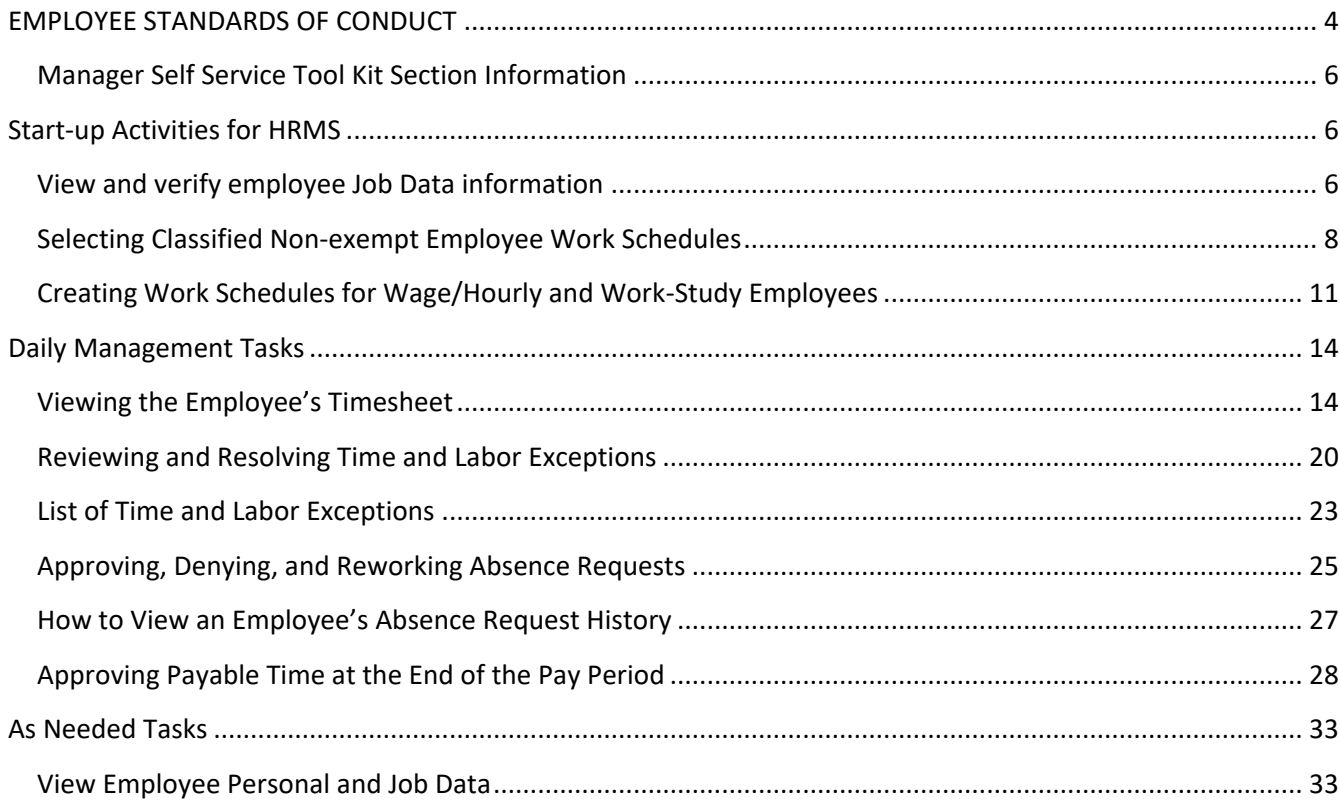

#### **REMEMBER:**

**From the U.S. Department of Labor**…Ignorance of the law is no defense; it is YOUR responsibility as a supervisor/manager (YOU are the Employer) to know the rules of time and labor!

<http://www.dol.gov/>

## **Reynolds Policy 3-25, Equal Employment Opportunity/Affirmative Action:**

Reynolds does not discriminate on the basis of race, color, national origin, religion, age, military service or veteran status, sex (including pregnancy and gender identity), political affiliation, or disability (in compliance with the Americans with Disabilities Act Amendments Act [ADAAA], Section 504 of the Rehabilitation Act of 1973, Executive Order of the Governor of the Commonwealth of Virginia, and *The Virginia Plan for Equal Opportunity in State Supported Institutions of Higher Education*), or other nonmerit based factors with respect to employment, personnel actions and employee benefits, or in connection with job-related programs, activities, or accessibility regarding the use of college facilities.

In compliance with Section 703 of Title VII of the Civil Rights Act of 1964 and Title IX of the Education Amendments of 1972, the college shall not tolerate any verbal, nonverbal, or physical behavior that constitutes sexual misconduct (sexual harassment or sexual violence) by employees in connection to their employment. Furthermore, sexual assault is a violation of the *Code of Virginia*.

In compliance with the Equal Protection Clause of the United States Constitution, discrimination based on factors such as one's sexual orientation or parental status shall not be tolerated.

The college prohibits the use of family medical history or genetic information in making decisions related to any terms, conditions, or privileges of employment in compliance with Title II of the Genetic Information Non-Discrimination Act of 2008 (GINA).

As an employee of J. Sargeant Reynolds Community College, you are required to report allegations of discrimination to the College's Equal Employment Officer:

> Corliss B. Woodson Associate Vice President and Director of Human Resources [CWoodson@reynolds.edu](mailto:CWoodson@reynolds.edu) (804) 523-5877

## **Department of Human Resource Management Policy 1.60, Standards of Conduct**

#### <span id="page-3-0"></span>**EMPLOYEE STANDARDS OF CONDUCT**

Employees covered by this policy are employed to fulfill certain duties and expectations that support the mission and values of their agencies and are expected to conduct themselves in a manner deserving of public trust. The following list is not all-inclusive but is intended to illustrate the minimum expectations for acceptable workplace conduct and performance.

Employees who contribute to the success of an agency's mission:

- Report to work as scheduled and seek approval from their supervisors in advance for any changes to the established work schedule, including the use of leave and late or early arrivals and departures.
- Perform assigned duties and responsibilities with the highest degree of public trust.
- Devote full effort to job responsibilities during work hours.
- Maintain the qualifications, certification, licensure, and/or training requirements identified for their positions.
- Demonstrate respect for the agency and toward agency coworkers, supervisors, managers, subordinates, residential clients, students, and customers.
- Use state equipment, time, and resources judiciously and as authorized.
- Support efforts that ensure a safe and healthy work environment.
- Utilize leave and related employee benefits in the manner for which they were intended.
- Resolve work-related issues and disputes in a professional manner and through established business processes.
- Meet or exceed established job performance expectations.
- Make work-related decisions and/or take actions that are in the best interest of the agency.
- Comply with the letter and spirit of all state and agency policies and procedures, the Conflict of Interest Act, and Commonwealth laws and regulations.
- Report circumstances or concerns that may affect satisfactory work performance to management, including any inappropriate (fraudulent, illegal, unethical) activities of other employees.
- Obtain approval from supervisor prior to accepting outside employment.
- Obtain approval from supervisor prior to working overtime, if non-exempt from the Fair Labor Standards Act (FLSA).
- Work cooperatively to achieve work unit and agency goals and objectives.
- Conduct themselves at all times in a manner that supports the mission of their agency and the performance of their duties.

As an employee of Reynolds, you are required to report violations of the Commonwealth's Standards of Conduct to your respective supervisor and/or to the next level supervisor as indicated in your official chain of command. To locate the name of your next level supervisor, refer to the College's official organizational charts located on the external and internal websites:

> [http://www.reynolds.edu/who\\_we\\_are/hr/organization\\_chart.aspx](http://www.reynolds.edu/who_we_are/hr/organization_chart.aspx)  <https://intranet.reynolds.edu/human-resources/OrgCharts/default.aspx>

For questions regarding standards of conduct, the chain of command, organizational charts, or any other human resource issue, please do not hesitate to contact:

> **Reynolds Human Resources Main Number: (804) 523-5249**

#### \*\*\*\*\*\*\*\*\*\*\*\*\*\*\*\*

Additionally, all faculty and staff are expected to be familiar with and to adhere to the J. Sargeant Reynolds Community College [Mission, Vision, Values](http://www.reynolds.edu/who_we_are/about/mission.aspx) and [Code of Ethics](http://www.reynolds.edu/who_we_are/about/code.aspx) in the execution of their daily duties and responsibilities and in providing services to our students, colleagues and coworkers, and the general public.

## IMPORTANT NOTICE:

In PeopleSoft HRMS you must use the program navigation buttons; the browser back and forward buttons should not be used!

## <span id="page-5-1"></span><span id="page-5-0"></span>**Start-up Activities for HRMS**

#### <span id="page-5-2"></span>**View and verify employee Job Data information**

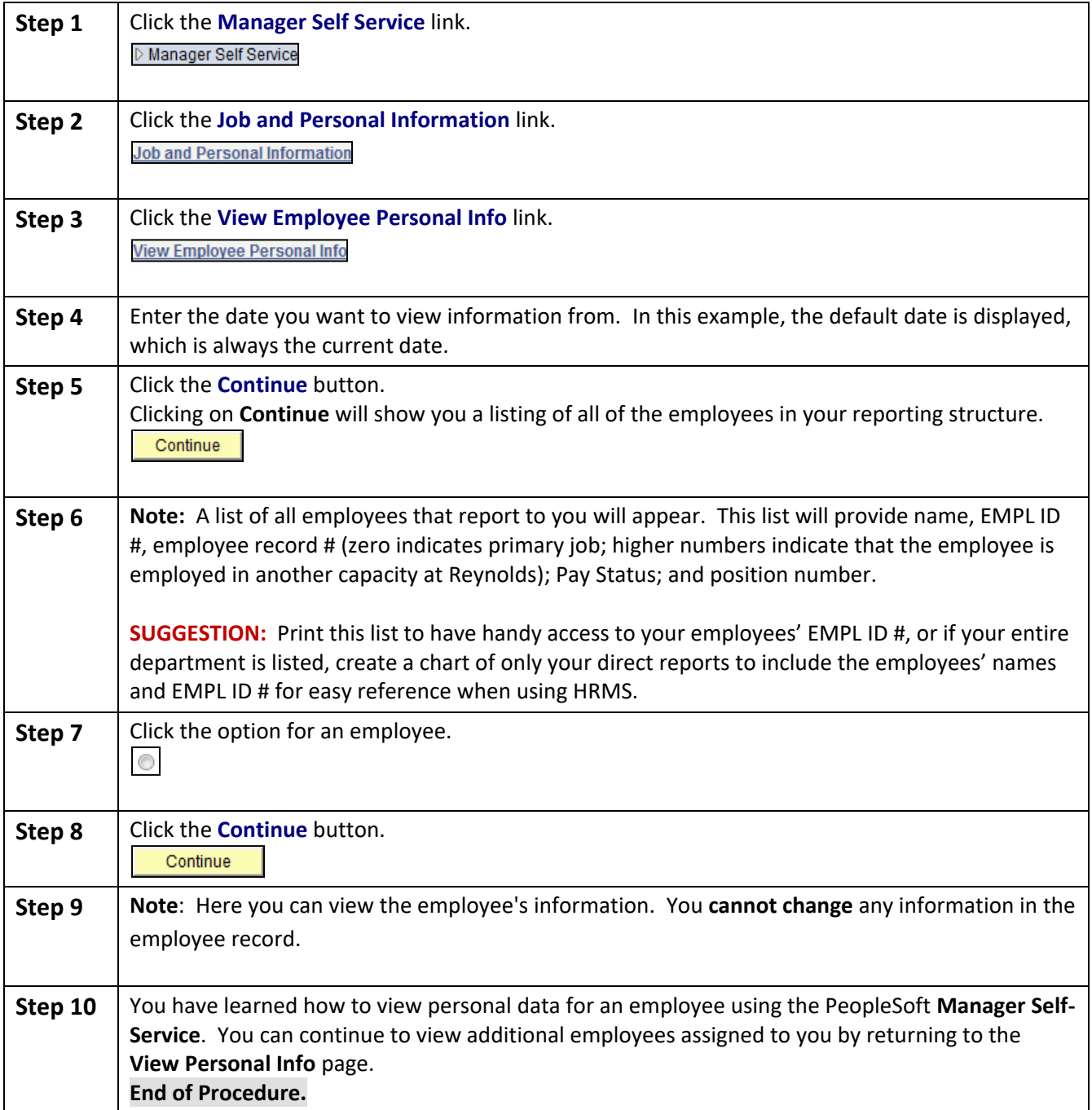

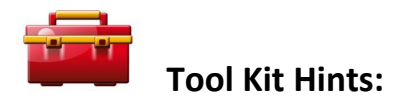

Each manager should periodically verify that all of their current employees are listed in HRMS under their respective reporting structure. A variety of source documents are available for this purpose: College organizational charts (click [HERE\)](http://www.reynolds.edu/who_we_are/hr/organization_chart.aspx); monthly reports from the Budget Office; employee listing reports in your work unit, etc.

To report discrepancies, please refer to the following table:

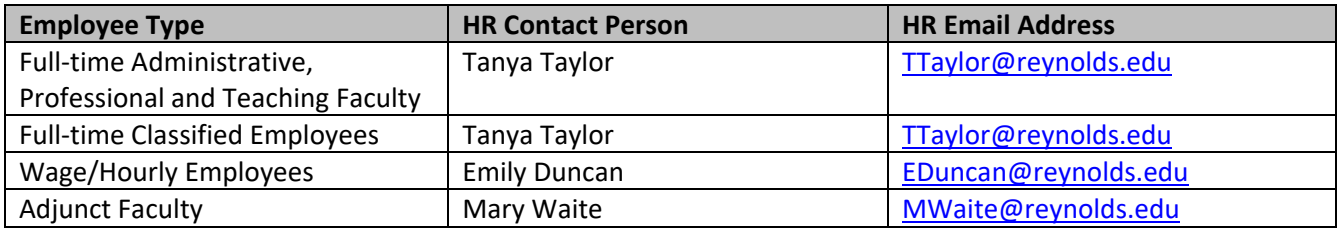

Supervisors and managers should be able to view the following data elements for each employee assigned to their respective work unit:

- Name
- Job (official job title)
- Location Code (main work location)

#### *Additional information you can view concerning your assigned employees:*

- Home and mailing addresses
- Email addresses
- Phone numbers
- **•** Emergency contacts
- Birthday
- Compensation History (annual salary amount, hourly rate, or adjunct rate)

## **NOTE: Other employee modules exist in HRMS but were not implemented by the Virginia Community College System for use at this time.**

## <span id="page-7-0"></span>**Selecting Classified Non-exempt Employee Work Schedules**

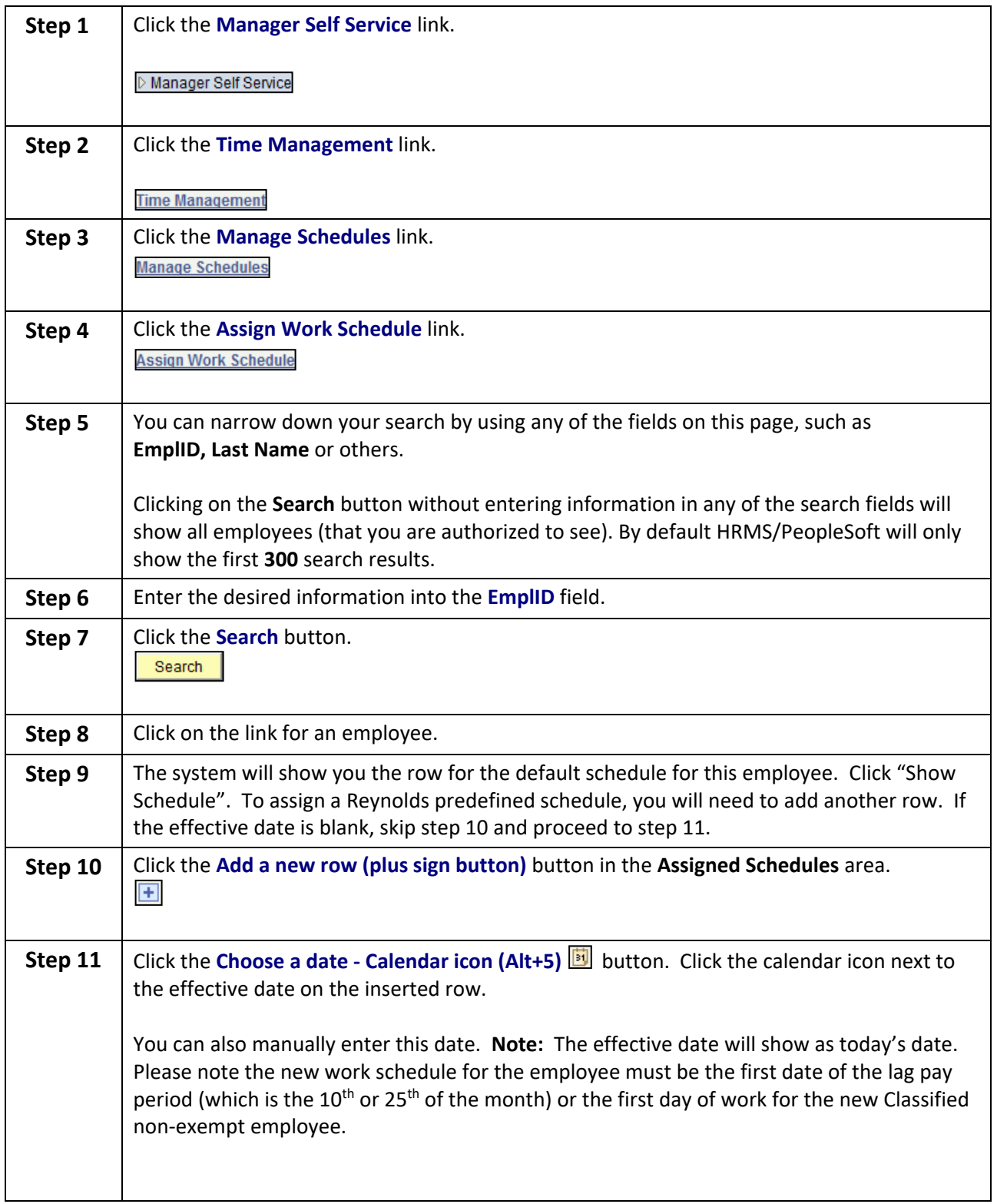

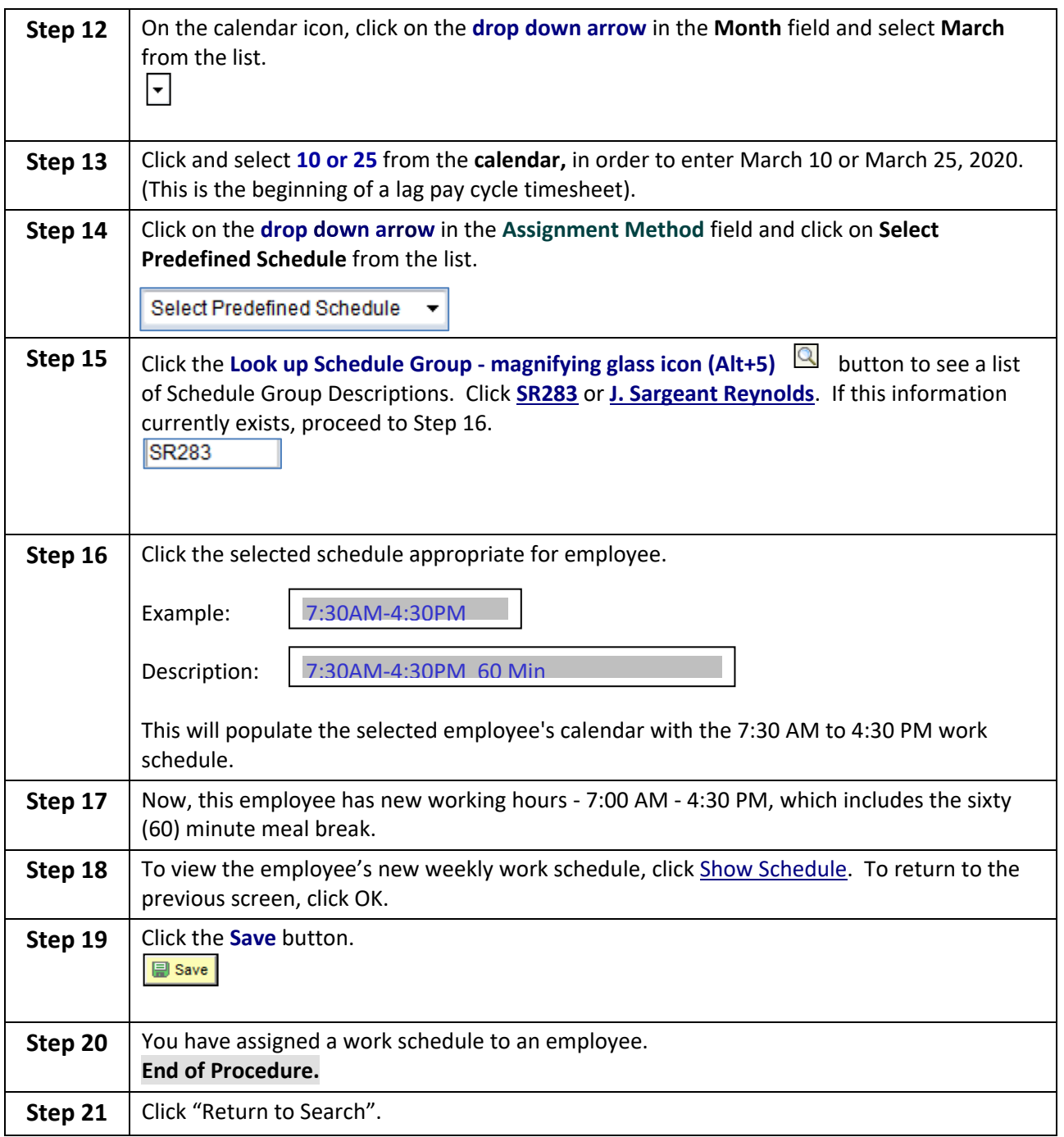

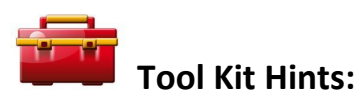

[Reynolds Policy 3-17, Alternate Work Schedules,](http://www.reynolds.edu/policy/human_resources/3-17.pdf) provides guidance on the administration of employee work schedules. And, [Reynolds Policy 3-14, Standard Work Schedule and Overtime](http://www.reynolds.edu/policy/human_resources/3-14.pdf) provides guidance regarding

work schedules and breaks for Classified Non-exempt employees. For your information, these policies include the following:

- The standard college work schedule is 8:15 a.m. 5:00 p.m., with 45 minutes for lunch. Employee work schedules, in the assigned workplace and/or in alternate work locations, are established by the immediate supervisor.
- Full-time employees scheduled to work at least six consecutive hours shall be afforded a lunch period (meal break) of at least 45 minutes, but not more than 60 minutes per day, as determined by the immediate supervisor.
- All full-time classified staff are eligible for an alternate work schedule.
- To change from the standard college work schedule to an alternate work schedule, or to request an extension of the alternate work schedule, full-time classified staff are required to submit [Form 35-](https://intranet.reynolds.edu/forms-and-requests/all-forms/35/35-0003.docx) [0003,](https://intranet.reynolds.edu/forms-and-requests/all-forms/35/35-0003.docx) Request for Alternate Work Schedule to their respective supervisor.
- Alternate work schedules can be approved for up to six (6) months. Employees are required to seek approval to continue the alternate work schedules beyond the six month time frame. Additionally, immediate supervisors are to periodically review the operations of the work unit to ensure that alternate work schedules to do not interfere with the efficient business operations of the work unit, and to ensure that other employees are offered the opportunity for the alternate work schedules, if so desired.

## **Remember: Once the new work schedule is approved, the immediate supervisor is required to enter the new schedule in HRMS using this process.**

**Please do not attempt to create personal schedules in HRMS for full-time, nonexempt classified employees! This category of employees must utilize the "predefined work schedules" provided in HRMS for J. Sargeant Reynolds Community College in order for the HRMS absence management and time and labor modules to function properly.** 

**If you can NOT locate an appropriate predefined work schedule from the drop-down menu in HRMS, contact the Human Resource Manager for assistance at, 523-5871.**

## <span id="page-10-0"></span>**Creating Work Schedules for Wage/Hourly and Work-Study Employees**

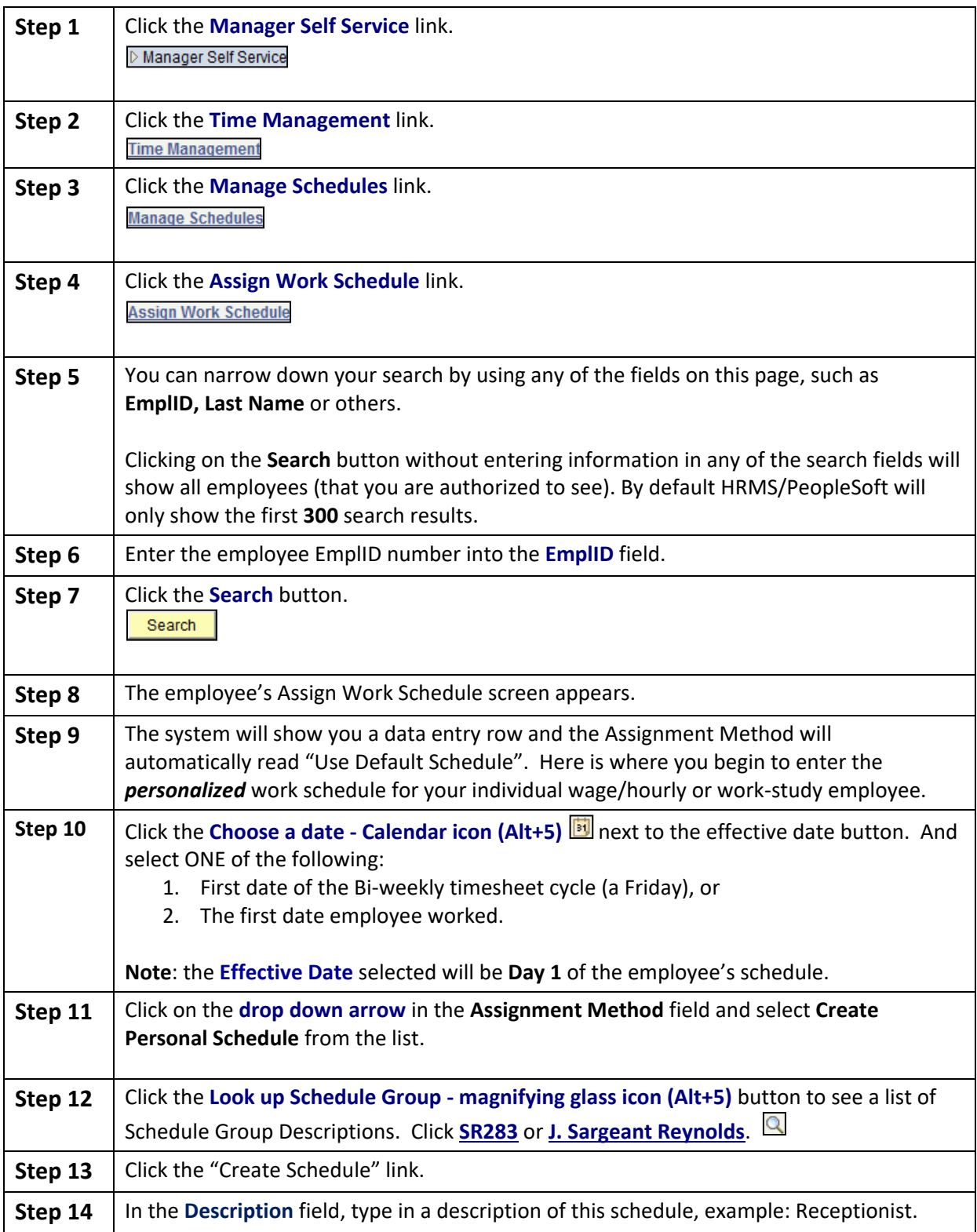

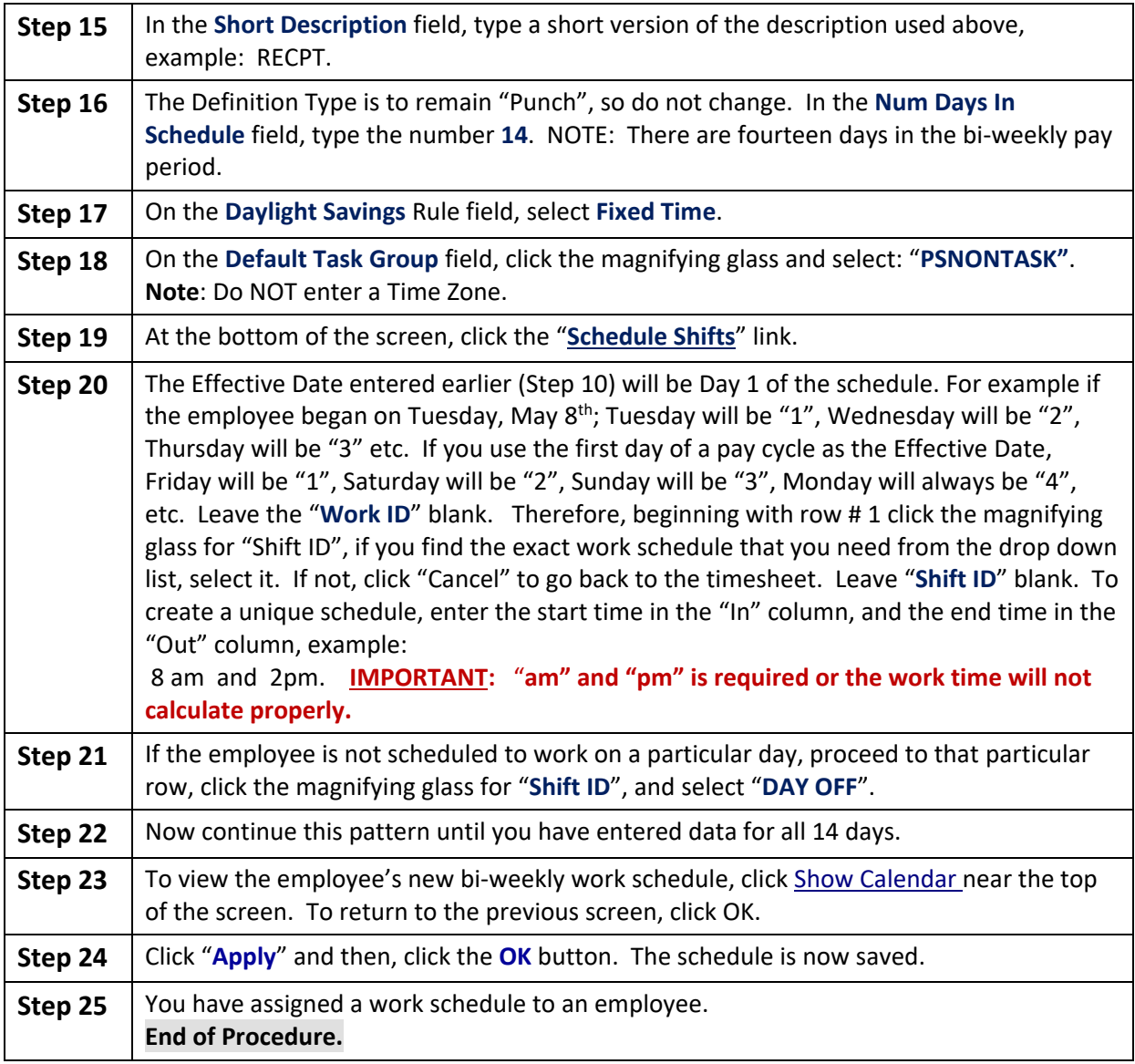

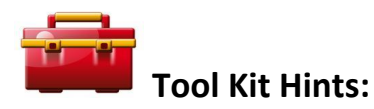

Reynolds Policy [3-31, Wage \(Hourly\) Employment and Compensation](http://www.reynolds.edu/policy/human_resources/3-31.pdf) provides guidance regarding employment and compensation matters for wage/hourly employees. And, Reynolds Policy 3-14, Standard Work Schedule [and Overtime](http://www.reynolds.edu/policy/human_resources/3-14.pdf) provides guidance regarding work schedules and breaks for wage/hourly employees and work study students. For your information, these policies include the following:

 Employee work schedules, in the assigned workplace and/or in alternate work locations, are established by the immediate supervisor.

 Wage and work-study employees scheduled to work at least six consecutive hours, **must be afforded a lunch period (meal break) of at least 30 minutes a day** as determined by the immediate supervisor. Therefore, the 30-minute lunch break must be incorporated into the work schedule. Additionally, the 30-minute lunch break should be taken mid-way through the 6-hour schedule.

**Remember**: The immediate supervisor is required to enter the work schedule in HRMS using this process. If the schedule does not change from one bi-weekly pay cycle to the next, there is nothing for the immediate supervisor to do as the current schedule in HRMS remains active.

However, if the schedule does change from one bi-weekly pay cycle to the next, the immediate supervisor must enter the new schedule in HRMS **before** the start of the succeeding pay cycle.

## **If you have questions regarding this process, please contact Reynolds Human Resources for assistance at 523-5249.**

## <span id="page-13-1"></span><span id="page-13-0"></span>**Viewing the Employee's Timesheet**

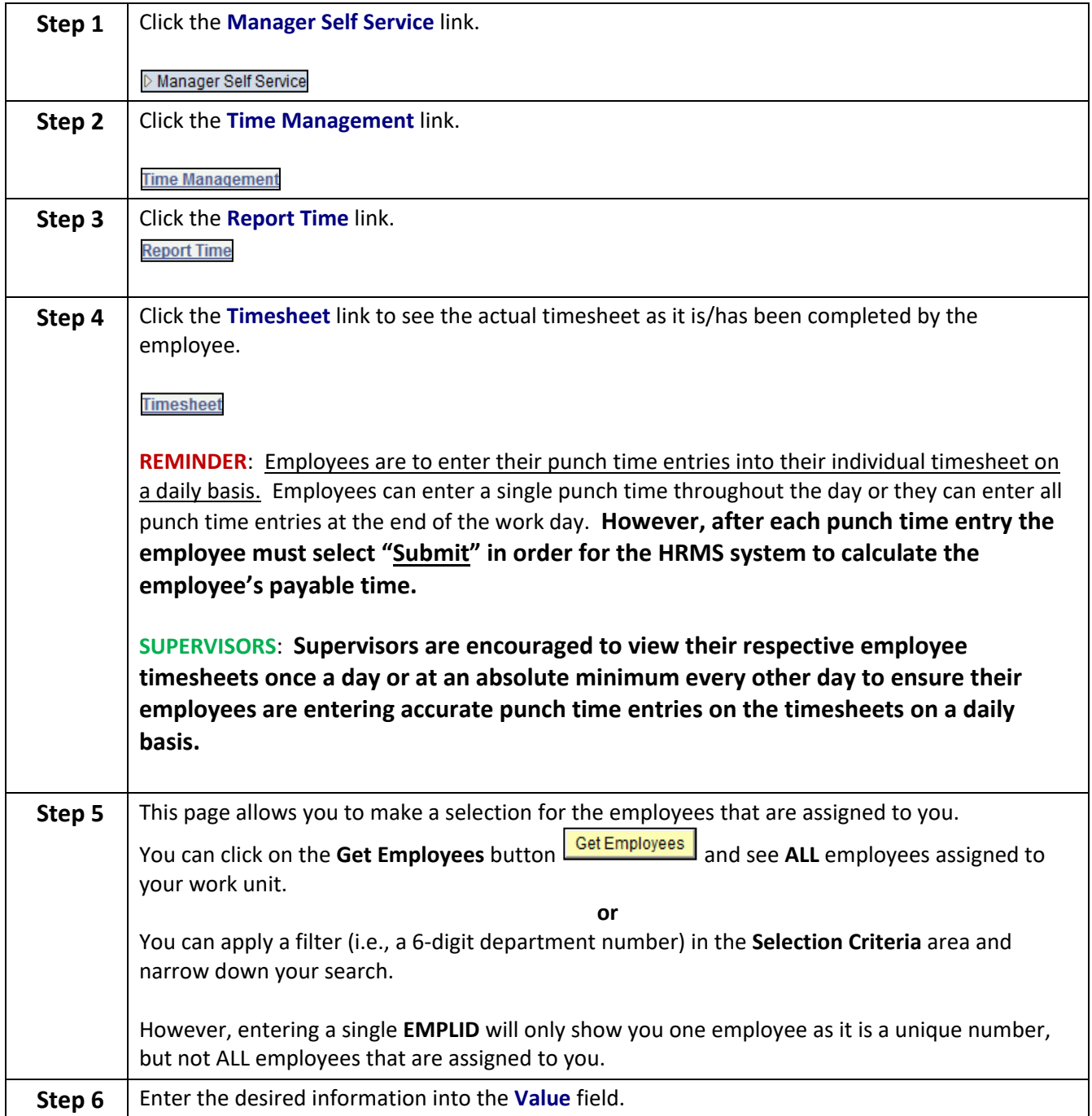

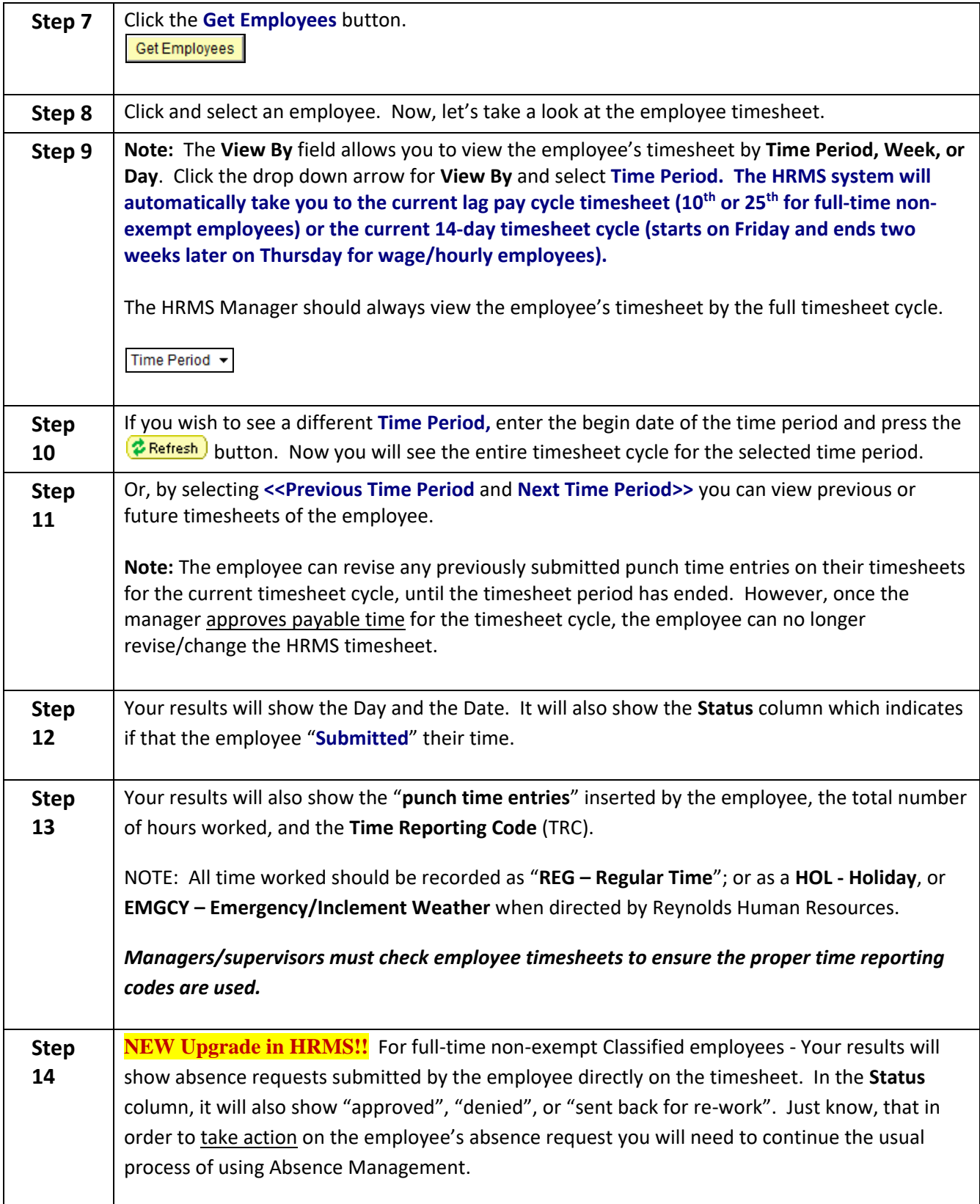

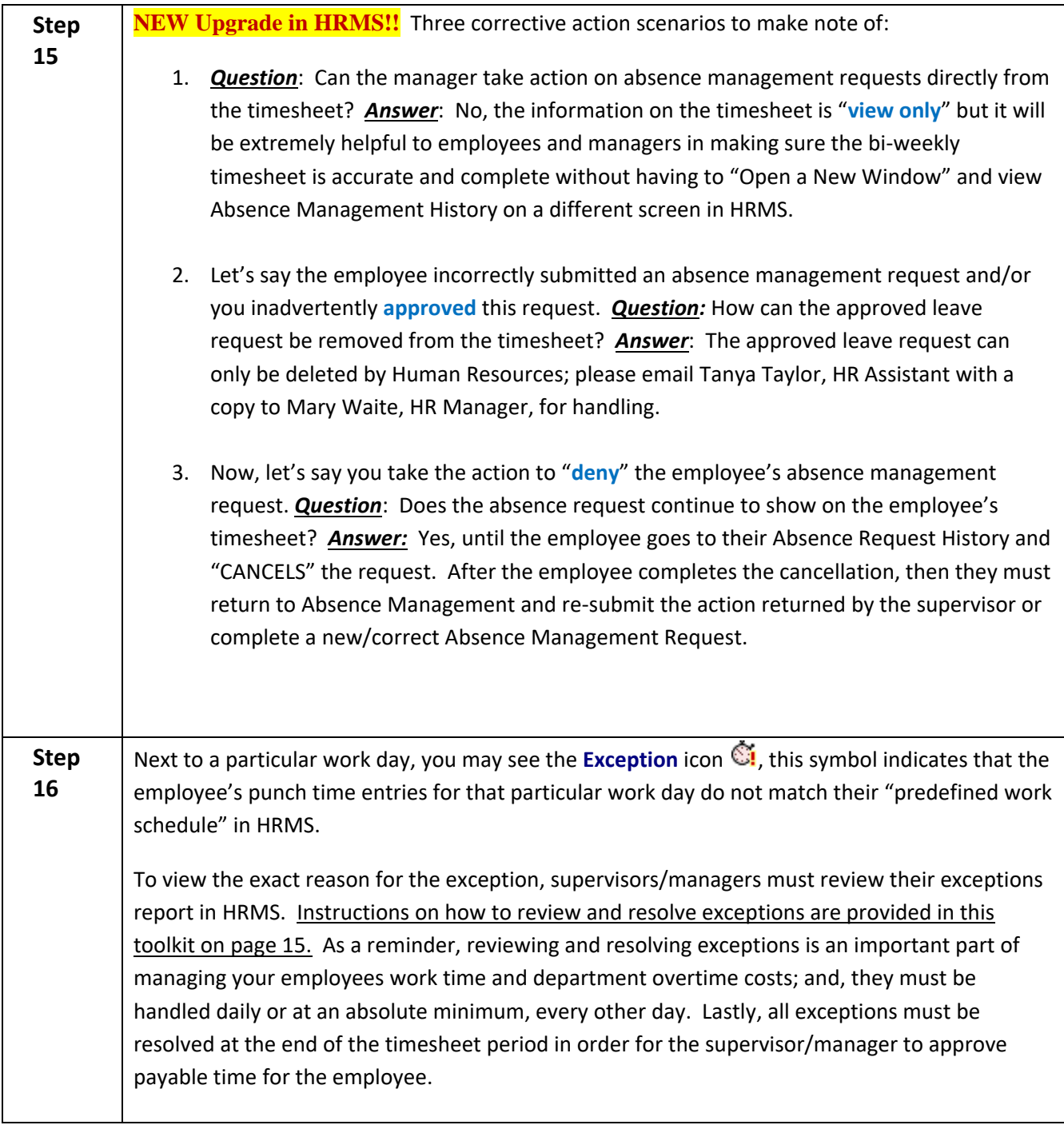

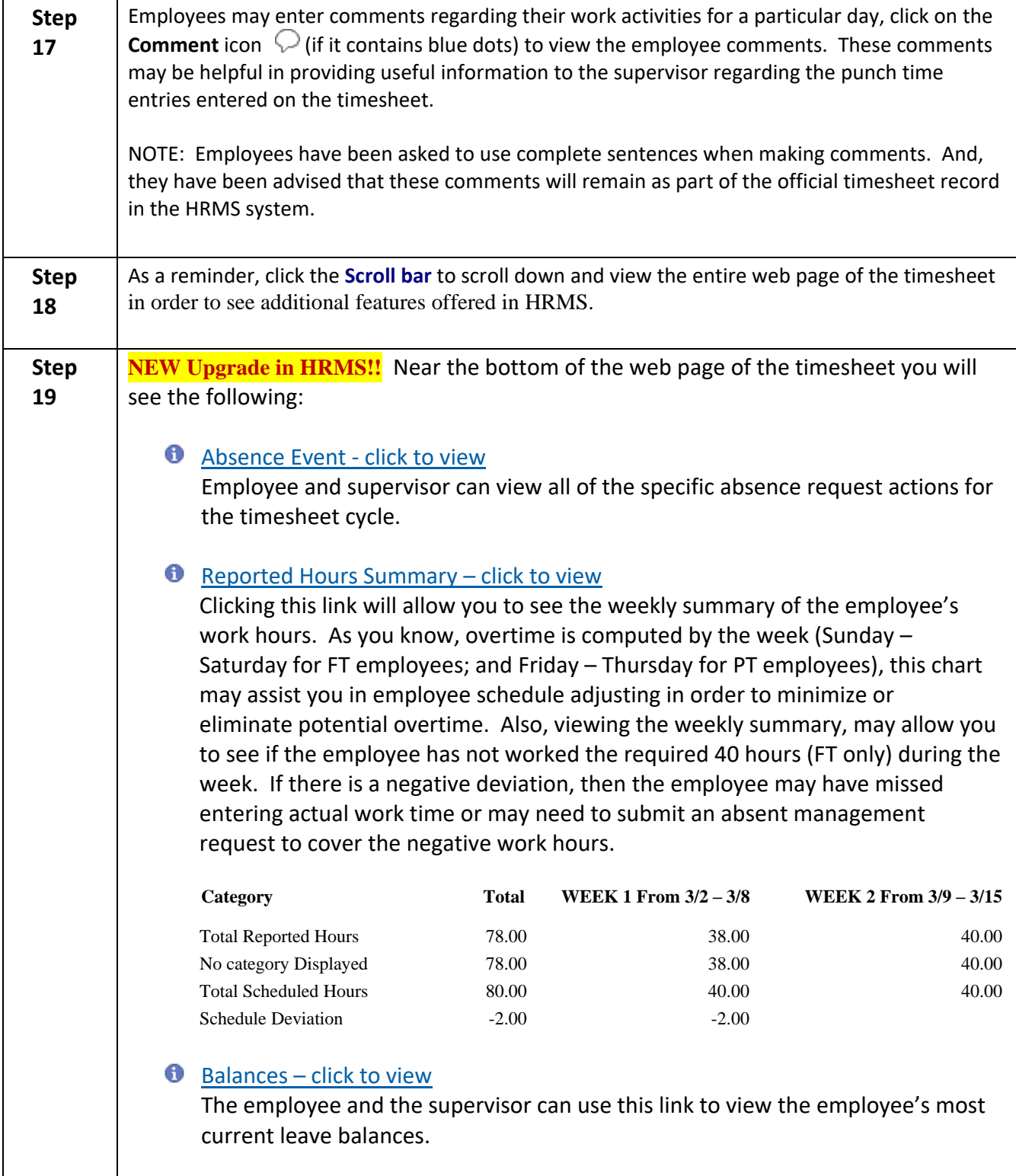

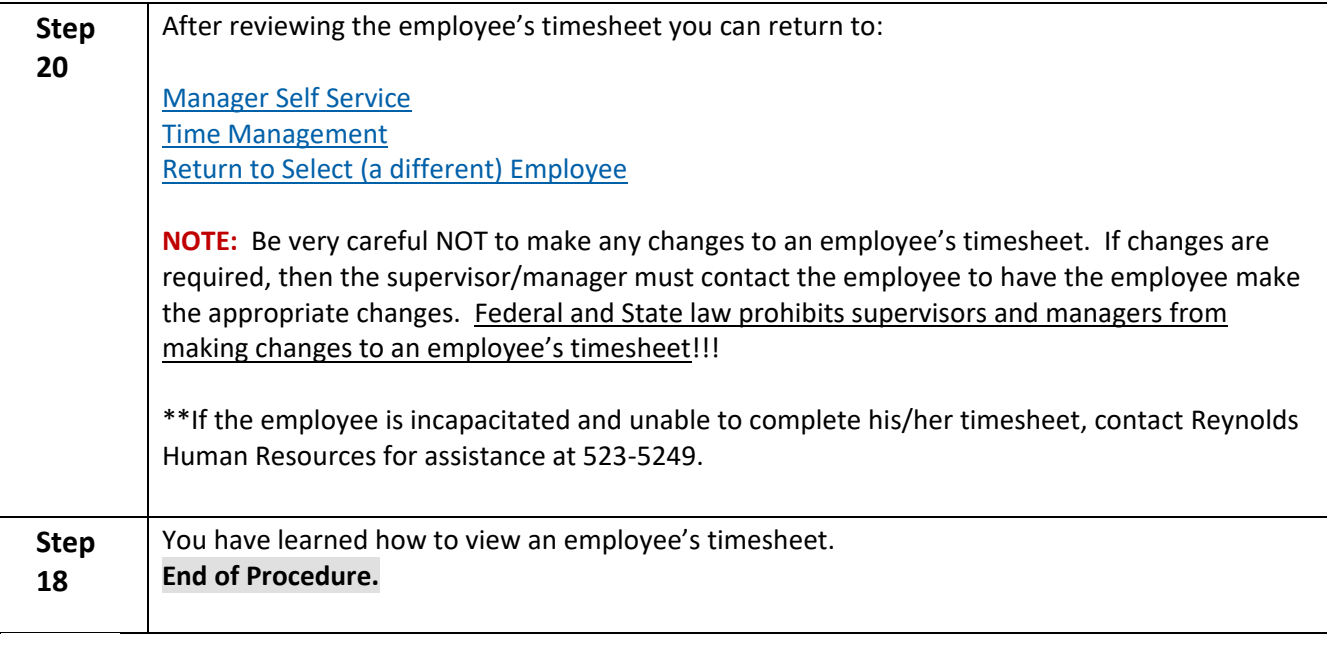

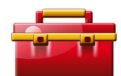

## **Tool Kit Hints:**

Reynolds [Policy 3-14, Standard Work Schedule and Overtime](http://www.reynolds.edu/policy/human_resources/3-14.pdf) provides guidance regarding the supervisor's responsibility for managing such issues as: work schedules; time worked; tardiness and attendance; appropriate use of breaks; reducing overtime usage; obtaining executive level approval for use of overtime; adjusting employee work schedules; appropriate use of the Commonwealth's leave policies, etc. Therefore, viewing the HRMS timesheet every day, or at a minimum every other day is an important step for supervisors and managers.

Based on the above, HRMS Supervisors and Managers are reminded of the following:

- Review and obtain a thorough understanding of Reynolds Policy 3-14, Standard Work Schedule and [Overtime.](http://www.reynolds.edu/policy/human_resources/3-14.pdf)
- Review Classified non-exempt employee and Wage/Hourly employee timesheets on a **daily basis** in order to manage the employee's time worked, ensure correct time entries and/or absence management entries have been entered by the employee, and to validate overtime hours.
- Require your respective employees to enter time worked on timesheets in HRMS on a *daily basi***s**….this is the only way you will be able to view the employee's payable time worked and make the necessary management decisions to adjust the employee's work hours.
- **In accordance with federal and state law, overtime is accrued after forty (40) hours of work per week. Although, the automated timesheet consists of 14-days or more, overtime rules must be applied on a weekly basis. Again, the overtime work week for full-time employees is "Sunday – Saturday" and for wage/hourly employees the overtime work seek is "Friday – Thursday".**
- **Best Practice**: Carve out a specific time of day to perform management tasks related to HRMS (i.e., reviewing employee payable time worked (a.k.a., timesheets). Make specific notes of issues to address

with individual employees and address those issues with the identified employees before the end of the work day.

- **NOTE:** If you see something on the employee's timesheet or the reported hours summary that you do not understand, send an email to thaylor@reynolds.edu a copy t[o mwaite@reynolds.edu](mailto:mwaite@reynolds.edu) for an immediate response to your questions.
- **FINALLY: Ignorance of the law is no defense; it is YOUR responsibility as a supervisor/manager (YOU are the Employer) to know the rules of time and labor!**

## <span id="page-19-0"></span>**Reviewing and Resolving Time and Labor Exceptions**

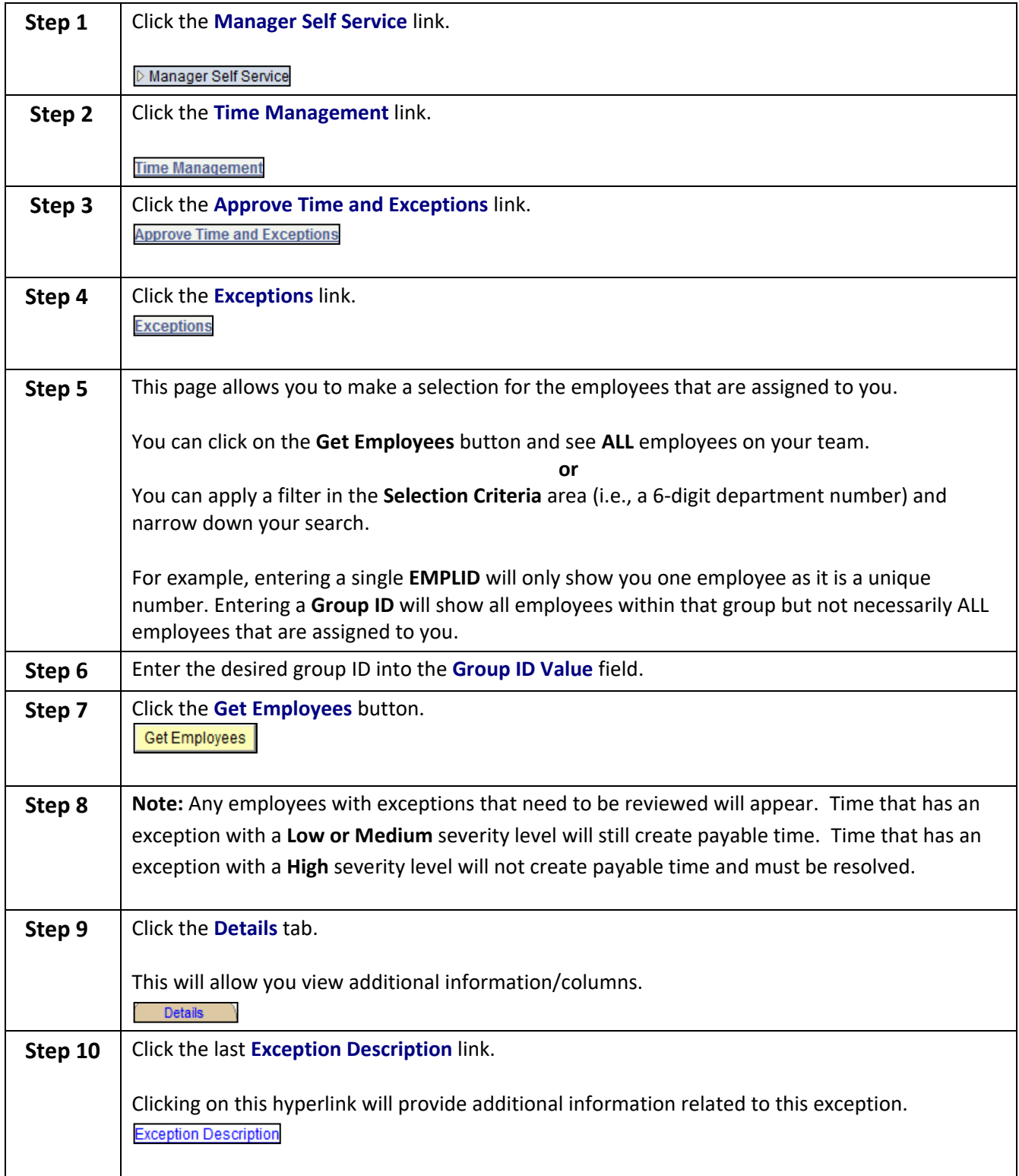

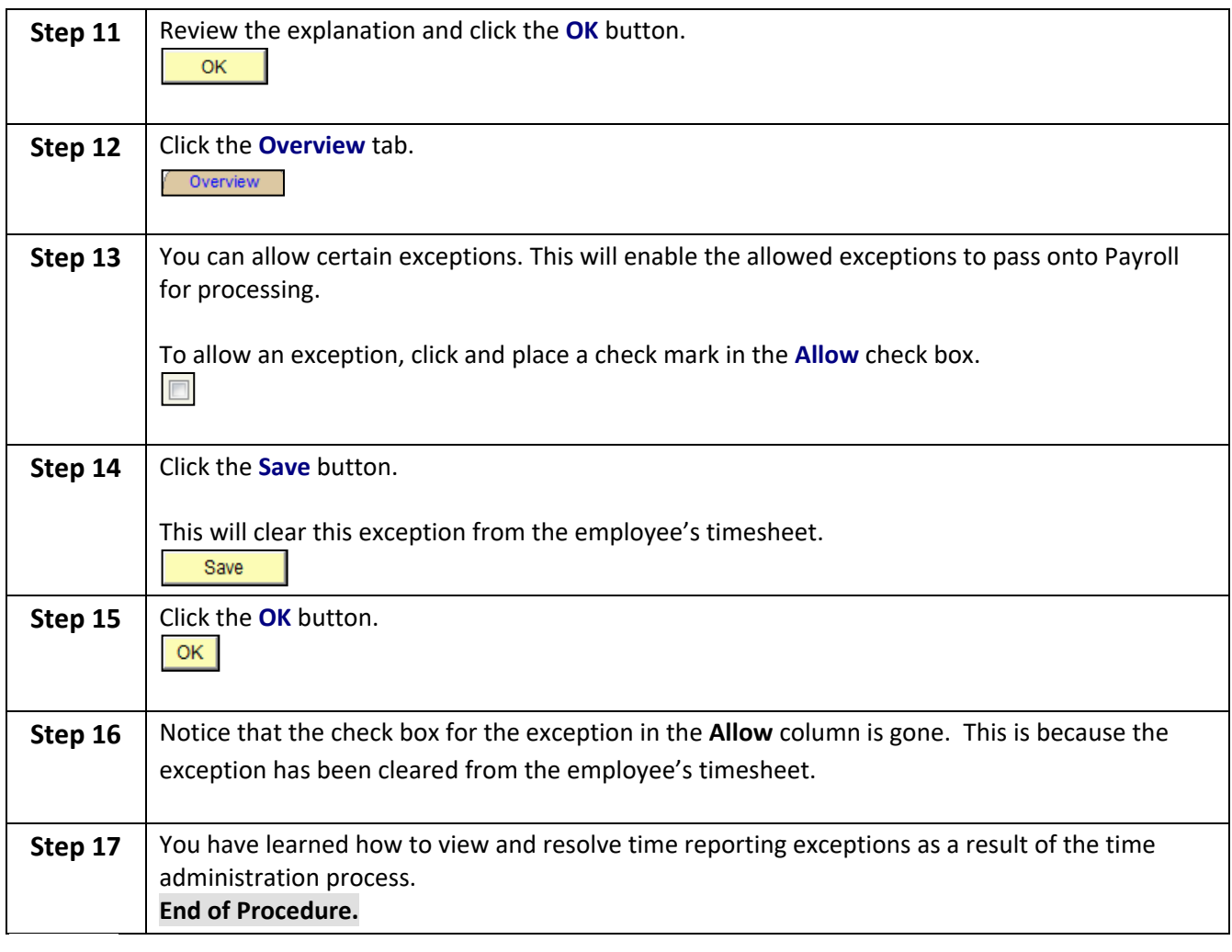

## **Tool Kit Hints:**

Time and Labor Exceptions – **Background Information:**

The *Time Administration* process (a.k.a., "Time Admin") is an automatic process which runs **nightly** (and more frequently on Fridays and Mondays at the end of the timesheet cycles). Additionally, the "Time Admin" process accepts the changes on the timesheets made by the employee. Each time the employees enters punch time entries, or submit changes to those punch time entries on the timesheet, which deviate from the employee's "predefined work schedule", it will create an exception. Also, if the manager has cleared the exceptions, and the employee submits changes to the timesheet after the manager has cleared exceptions, it may create new exceptions. NOTE: Please convey to your employees that if they make a change to the timesheet after the manager has approved the payable time, they must inform the manager.

The results of Time Administration are either exceptions or payable time that can be approved by the Manager.

*It is important that the manager resolve all exceptions before approving payable time.* In the process of resolving or clearing the exceptions, the supervisor is to check the employee's timesheet and absence requests for accuracy. Communication with the employee is essential to correcting punch time entries and leave requests. It is the supervisor's responsibility to ensure that the final timesheet is correct before approving payable time.

Some of these exceptions are allowable and can be bypassed after selecting the "Allow" checkbox and "saving" the exceptions page. For example, if the employee arrived at work one hour after the start time, it will create an exception. But, as the supervisor/manager if you are aware of this, you can "allow" the exception. Also, the exception serves to remind the supervisor/manager that he or she must remind the employee to submit an absence request to cover this lost time worked or that the supervisor/manager could allow the employee to make up the lost time by working an hour beyond the scheduled end time.

For the exceptions that cannot be allowed, it will require the employee to make corrections to the timesheet. Supervisors/managers must communicate with their employees to have them correct their own timesheet.

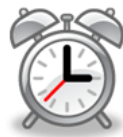

Also, to assist supervisors/managers with reconciling the timesheets and resolving exceptions The **Time Administration** process runs at 6 a.m., 9 a.m., and 12 noon each day. So, if you make changes over the weekend you can view your changes on Monday morning and then approve payable time.

The above time administration run process will allow managers to complete the timesheet reconciliation process more quickly in the effort to approve payable time, and allow the VCCS Shared Service Center Payroll Unit to generate more accurate and timely employee paychecks.

**Moreover, a list of the exceptions is shown on the next page.**

## <span id="page-22-0"></span>**List of Time and Labor Exceptions**

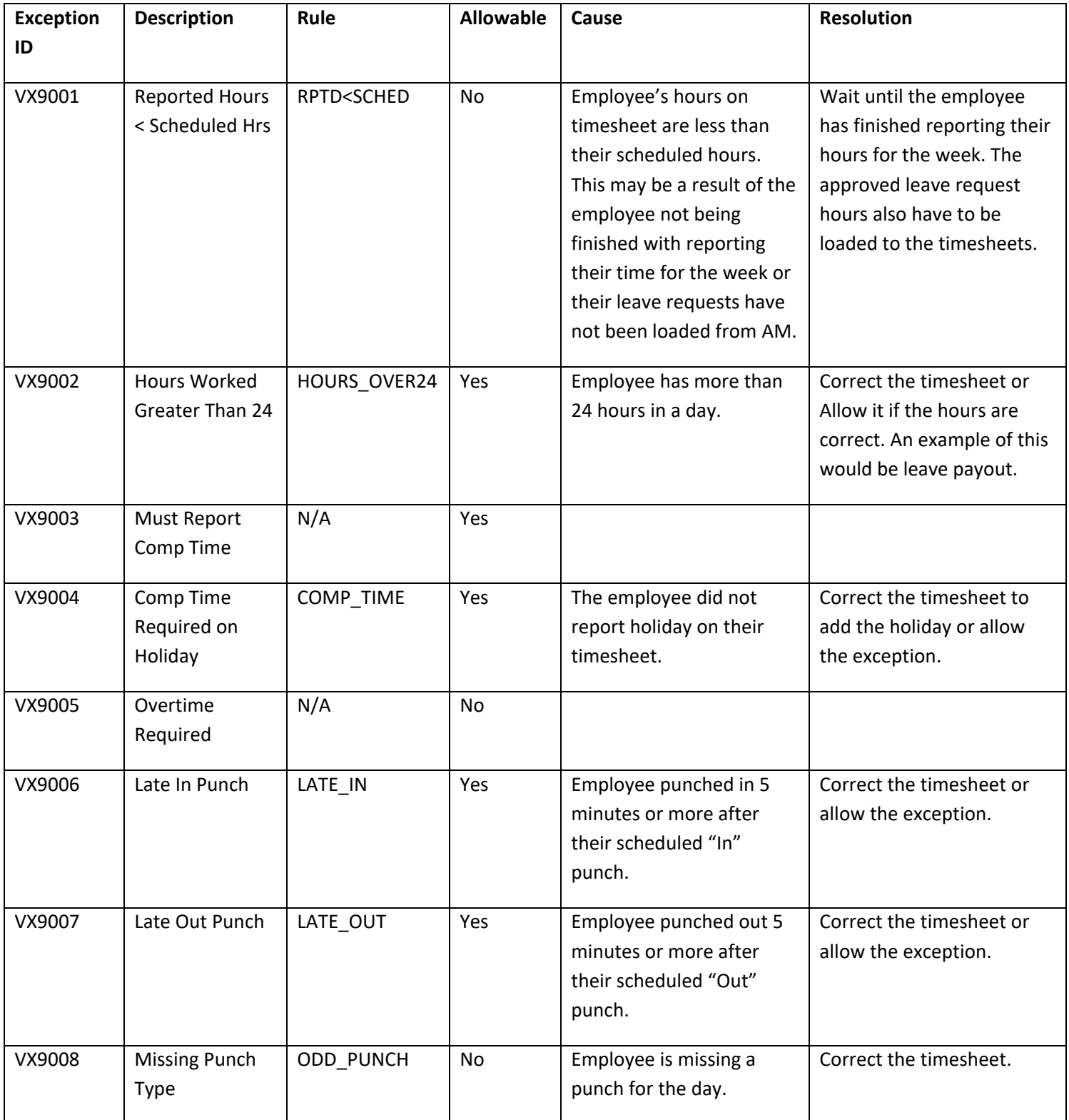

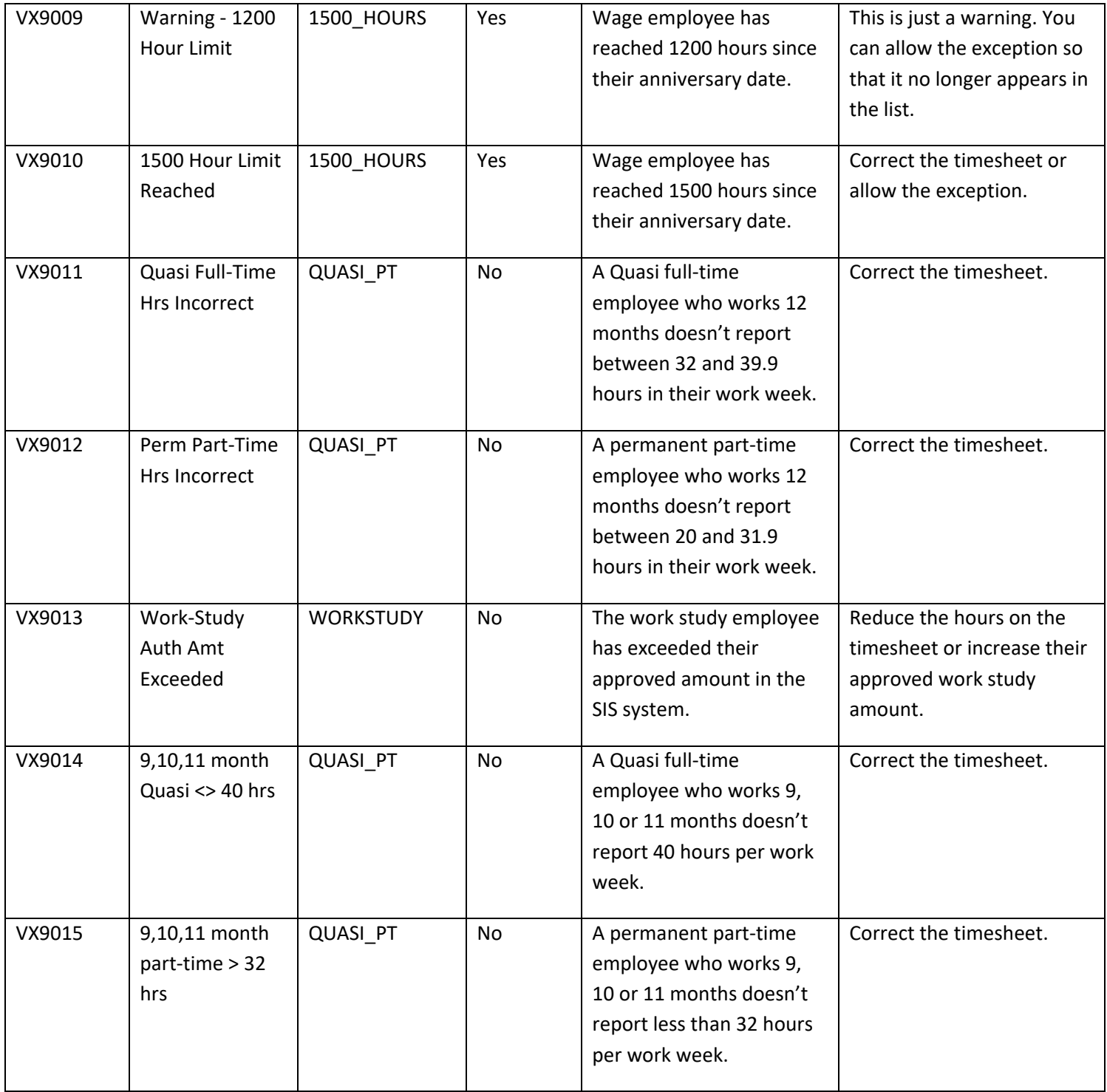

## <span id="page-24-0"></span>**Approving, Denying, and Reworking Absence Requests**

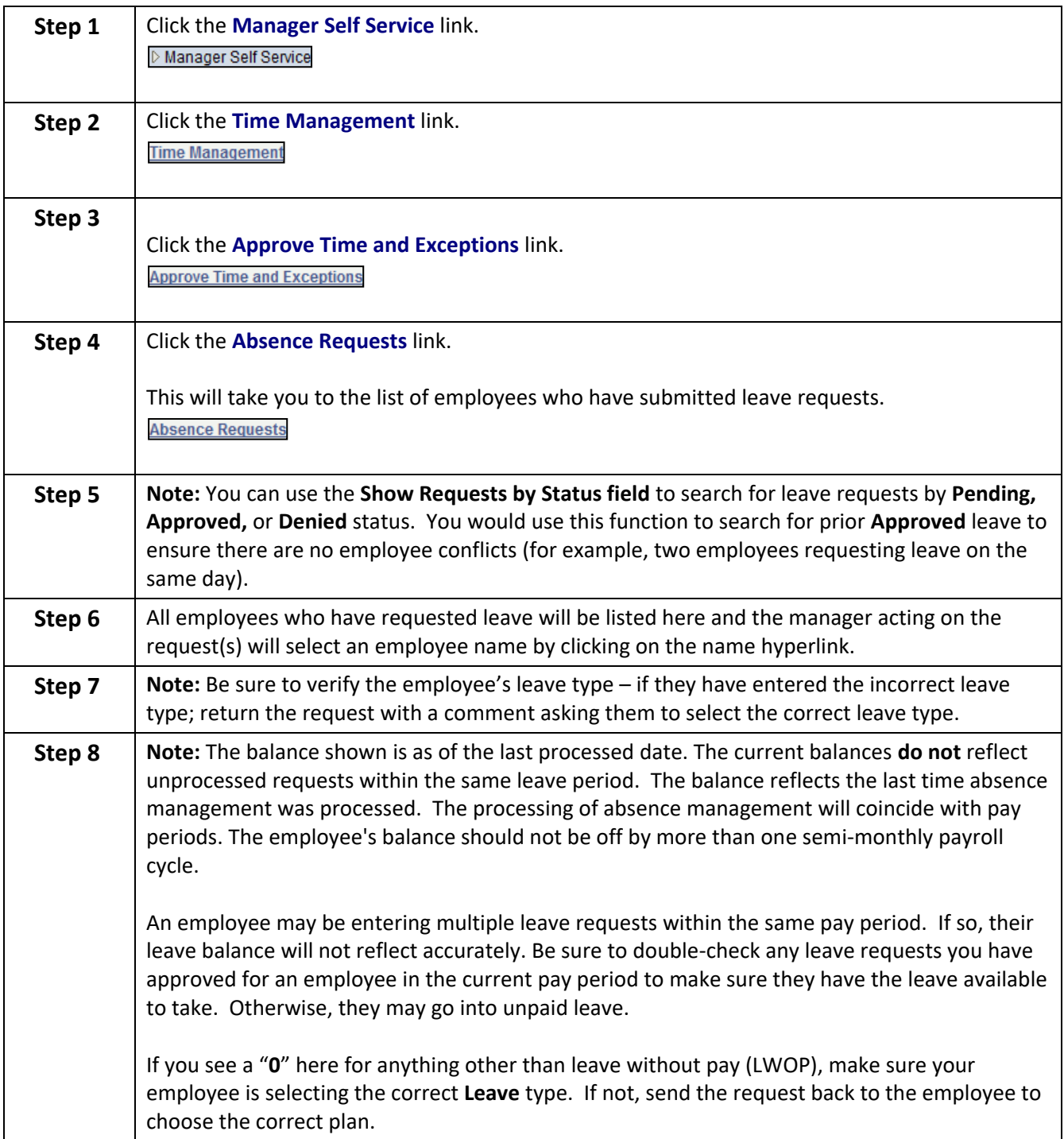

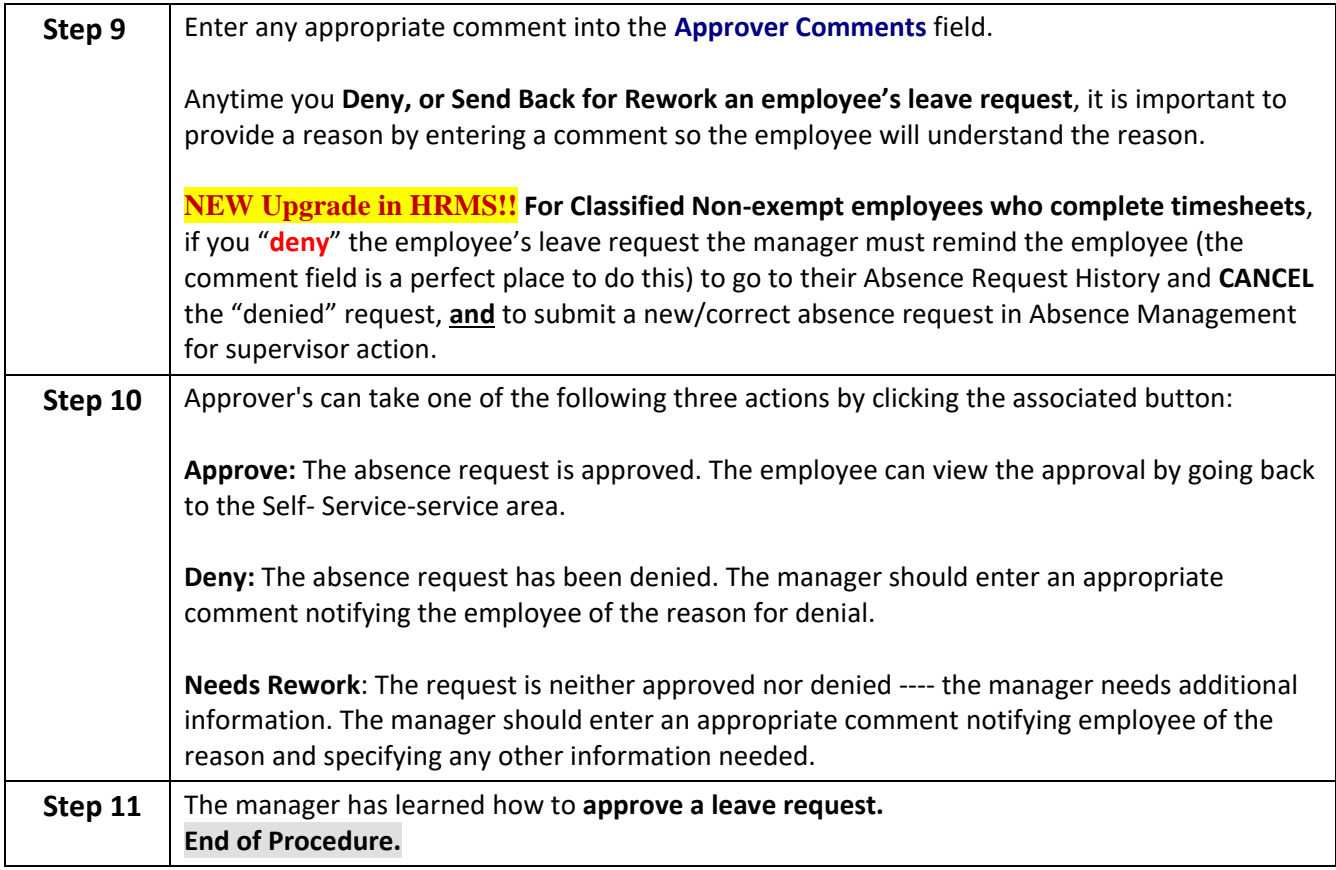

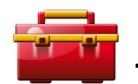

**Tool Kit Hints:**

 **FINALLY: Ignorance of the law is no defense; it is YOUR responsibility as a supervisor/manager (YOU are the Employer) to know the rules of time and labor!**

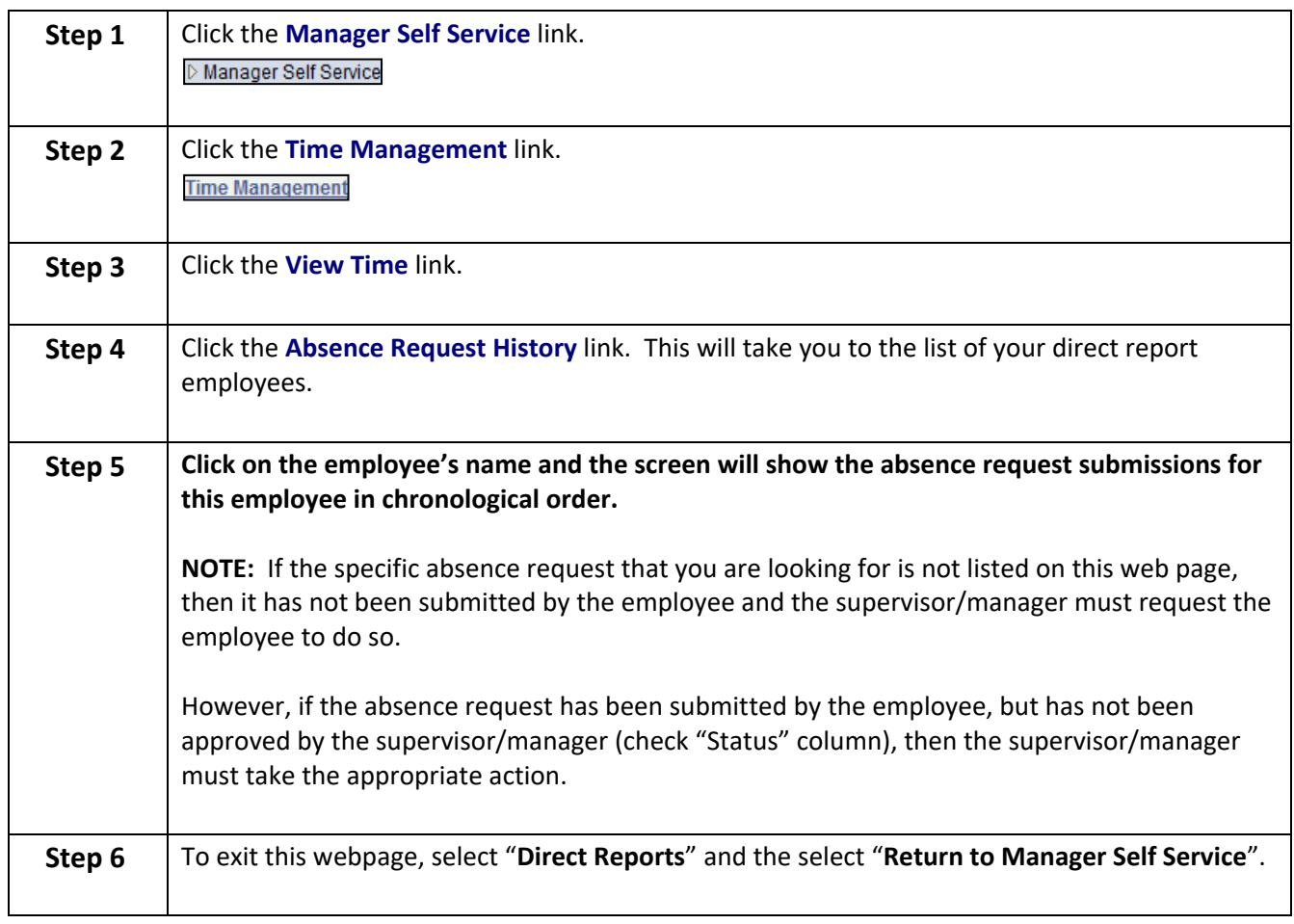

## <span id="page-26-0"></span>**How to View an Employee's Absence Request History**

#### <span id="page-27-0"></span>**Approving Payable Time at the End of the Pay Period**

**NOTE:** Payable time is defined as punch time entries representing actual hours worked by the employee (REG hours), holiday time afforded to full-time non-exempt employees (HOL), or hours credited to the employee for missed time from work due to emergencies or inclement weather (EMGCY) as announced by Reynolds Human Resources. Payable time does not included Absence Management Requests – these requests must be approved in the reviewed and approved through the absence management process.

Payable time also means that the time worked by the employee has been validated by the nightly time administration process and that it has been checked for errors (**which means no exceptions exist on the timesheet for the employee**). Supervisors/Managers will not be able to view or approve all payable time until all exceptions have been resolved.

It is only necessary to approve payable time "once", and it should be done at the end of the timesheet cycle. The specific schedules which managers must use to approve payable time is provided on the HR intranet site: Click [HERE](https://intranet.reynolds.edu/human-resources/HRMS/transition.aspx) to obtain the Monthly Payable Time Action Schedules. Supervisors and managers are required to complete their respective HRMS duties by the timeframes listed on the monthly payable time action schedules; violations emails will be distributed by the VCCS Shared Services Center and emailed directly to the respective manager with a copy to Reynolds Human Resources. Adherence to the HRMS requirements will ensure timely and accurate pay to college faculty and staff.

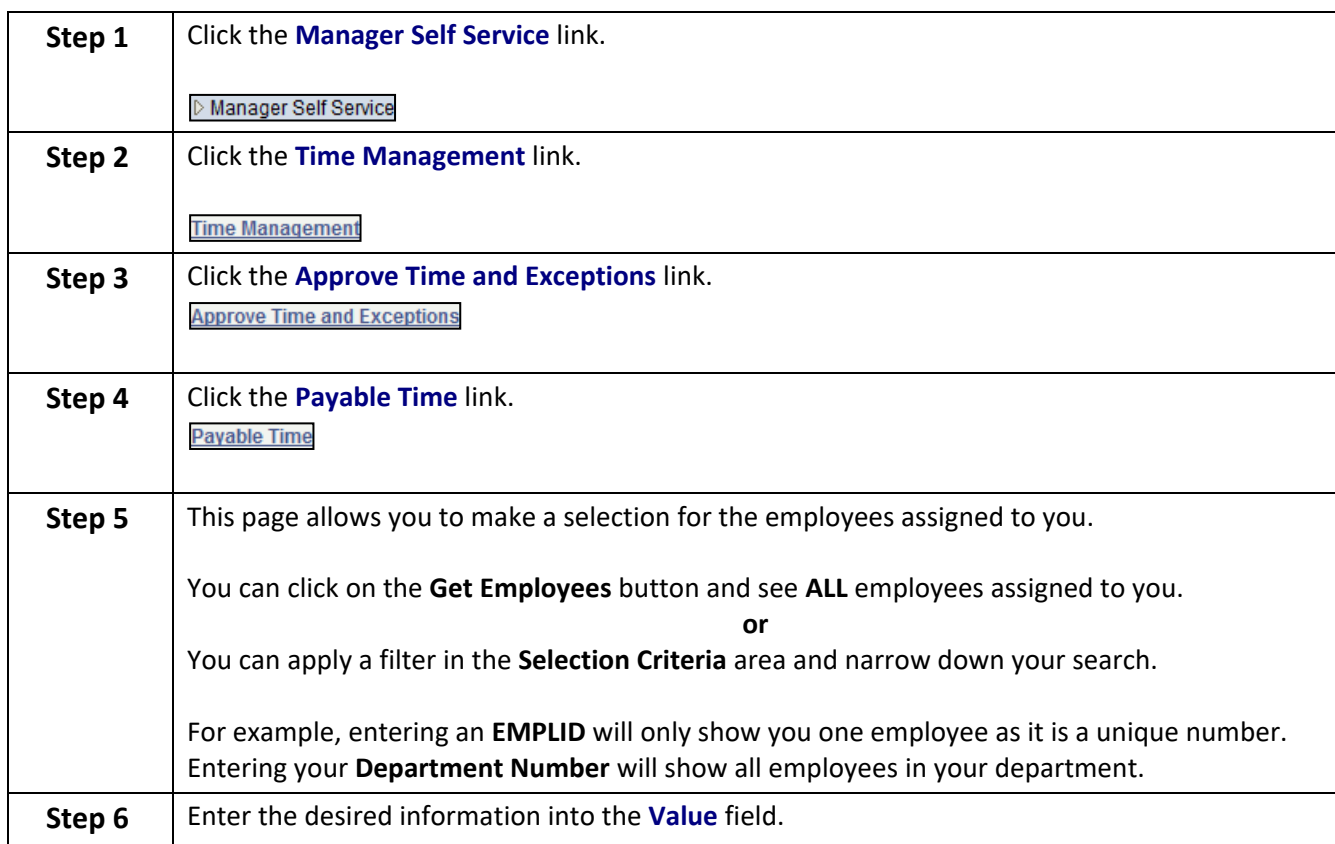

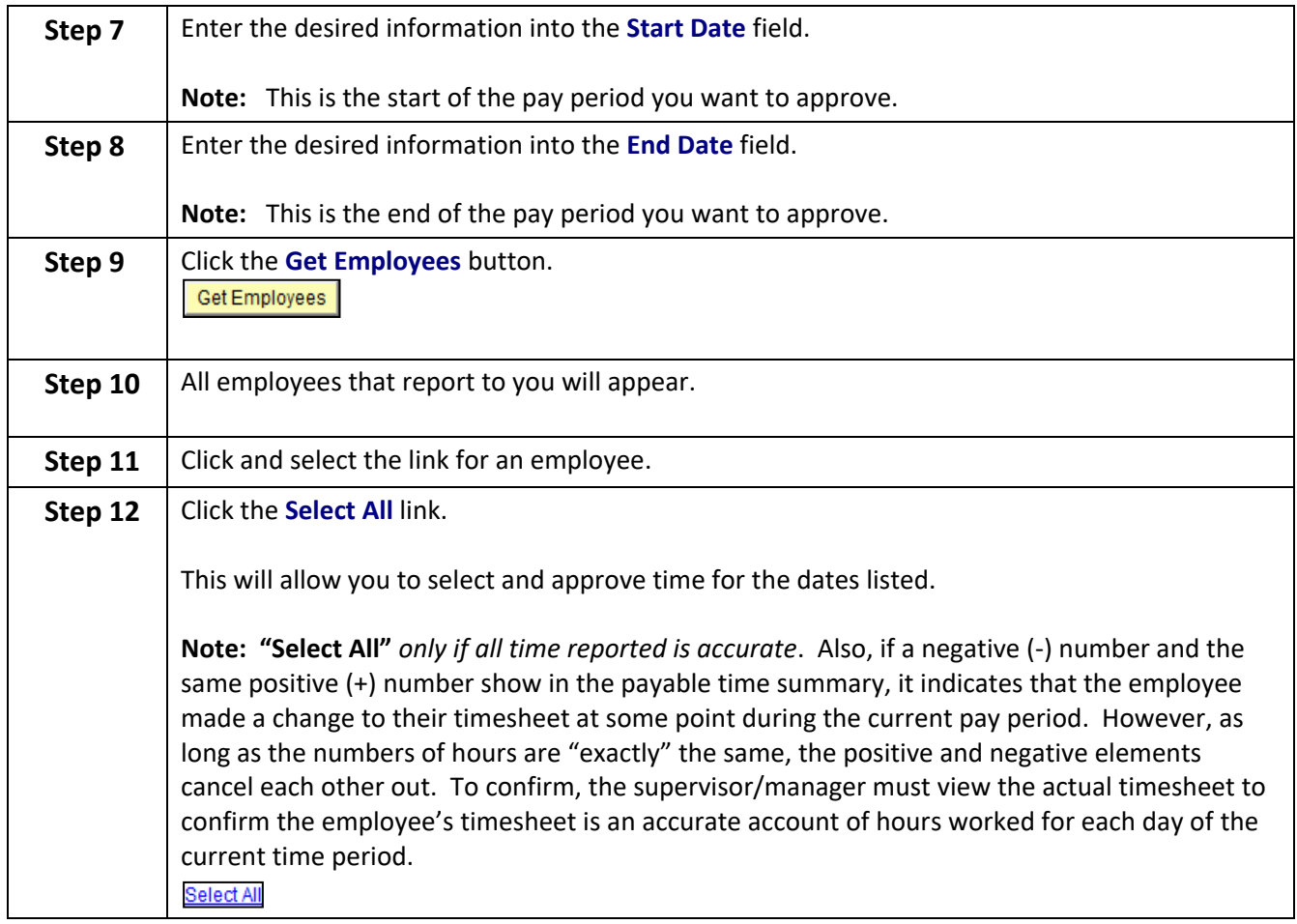

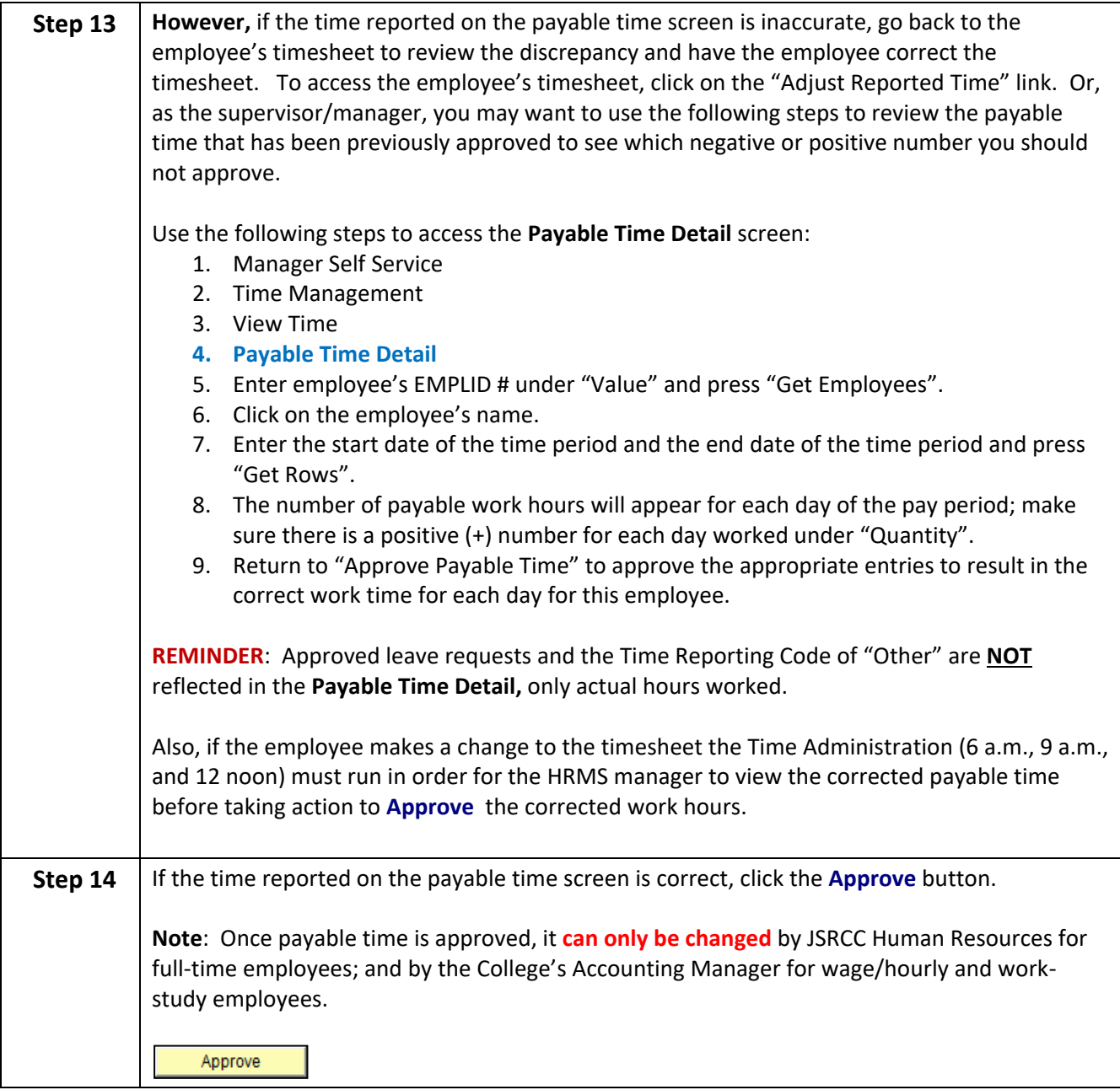

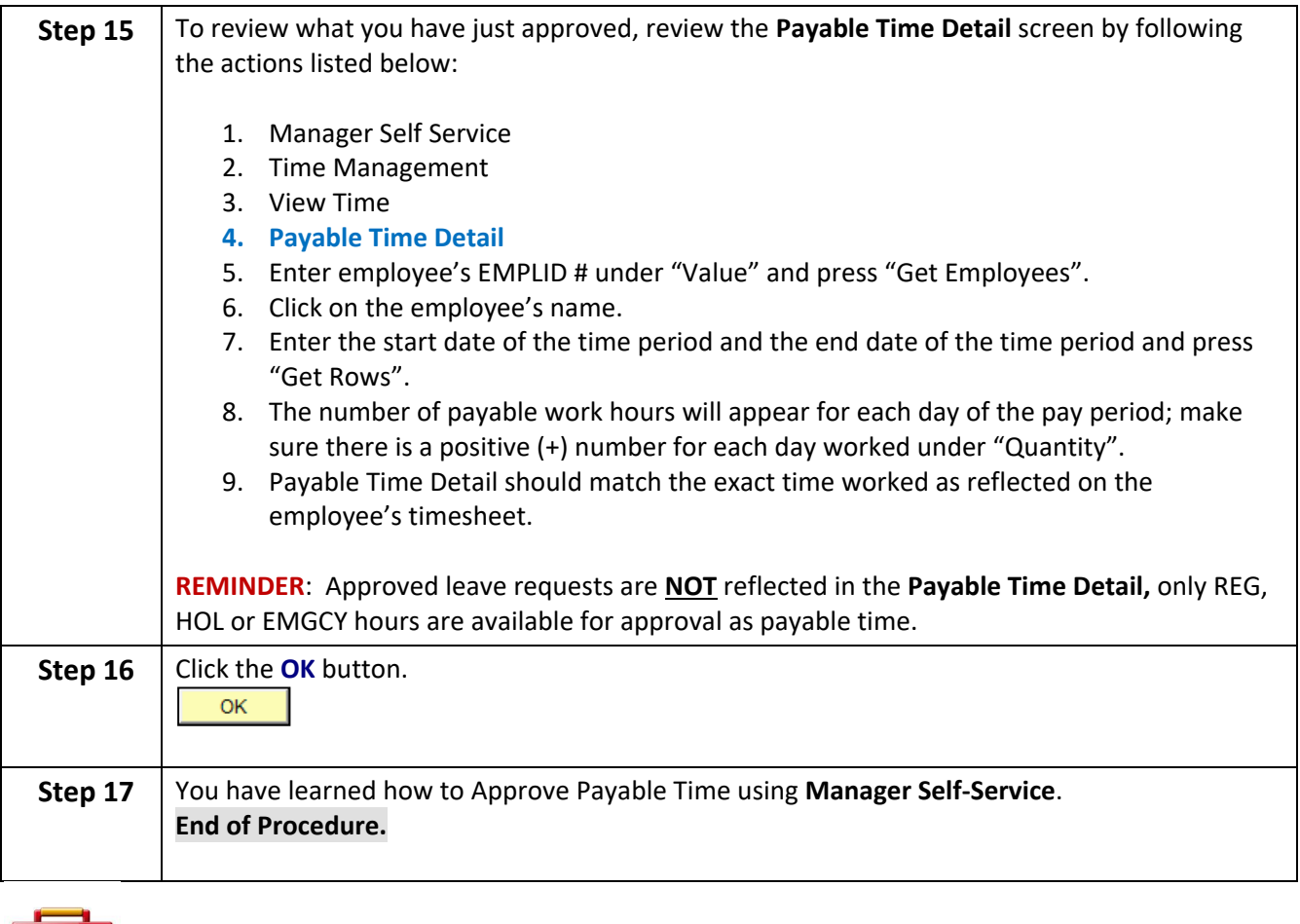

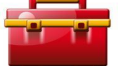

# Tool Kit Hints:

Reynolds [Policy 3-14, Standard Work Schedule and Overtime](http://www.reynolds.edu/policy/human_resources/3-14.pdf) provides guidance regarding the supervisor's responsibility for managing such issues as: work schedules; time worked; tardiness and attendance; appropriate use of breaks; reducing overtime usage; obtaining executive level approval for use of overtime; adjusting employee work schedules; appropriate use of the Commonwealth's leave policies, etc.

Based on the above, Reynolds Supervisors and Managers are reminded of the following:

- Review and obtain a thorough understanding of JSRCC [Policy 3-14, Standard Work Schedule and](http://www.reynolds.edu/policy/human_resources/3-14.pdf)  [Overtime.](http://www.reynolds.edu/policy/human_resources/3-14.pdf)
- Automated time sheets are official legal documents, and approval by the supervisor signifies that the time entries are "accurate and true". Falsification of automated actions and approvals will be handled in the same manner as the falsification of other official government documents, and in accordance with the Commonwealth's or VCCS policies and procedures; this type of violation may result in formal disciplinary action which could include termination of employment.
- **Best Practice**: Carve out a specific time of day to perform management tasks related to HRMS (i.e., reviewing employee payable time worked (a.k.a., timesheets), and resolving exceptions**, and to approve payable time**.

Remember: Manager-approved time goes directly to the VCCS Shared Services Center Payroll Unit, therefore the supervisors/managers must ensure payable time is accurate before approving payable time. **Approving Payable Time without reviewing the employee's timesheet is like "signing a blank timesheet".** 

- **NOTE:** If you see something on the employee's payable time detail or summary that you do not understand, before you approve the payable time send an email to traylor@reynolds.edu with a copy to [mwaite@reynolds.edu](mailto:mwaite@reynolds.edu) for an immediate response.
- **FINALLY: Ignorance of the law is no defense; it is YOUR responsibility as a supervisor/manager (YOU are the Employer) to know the rules of time and labor!**

## <span id="page-32-0"></span>**As Needed Tasks**

## <span id="page-32-1"></span>**View Employee Personal and Job Data**

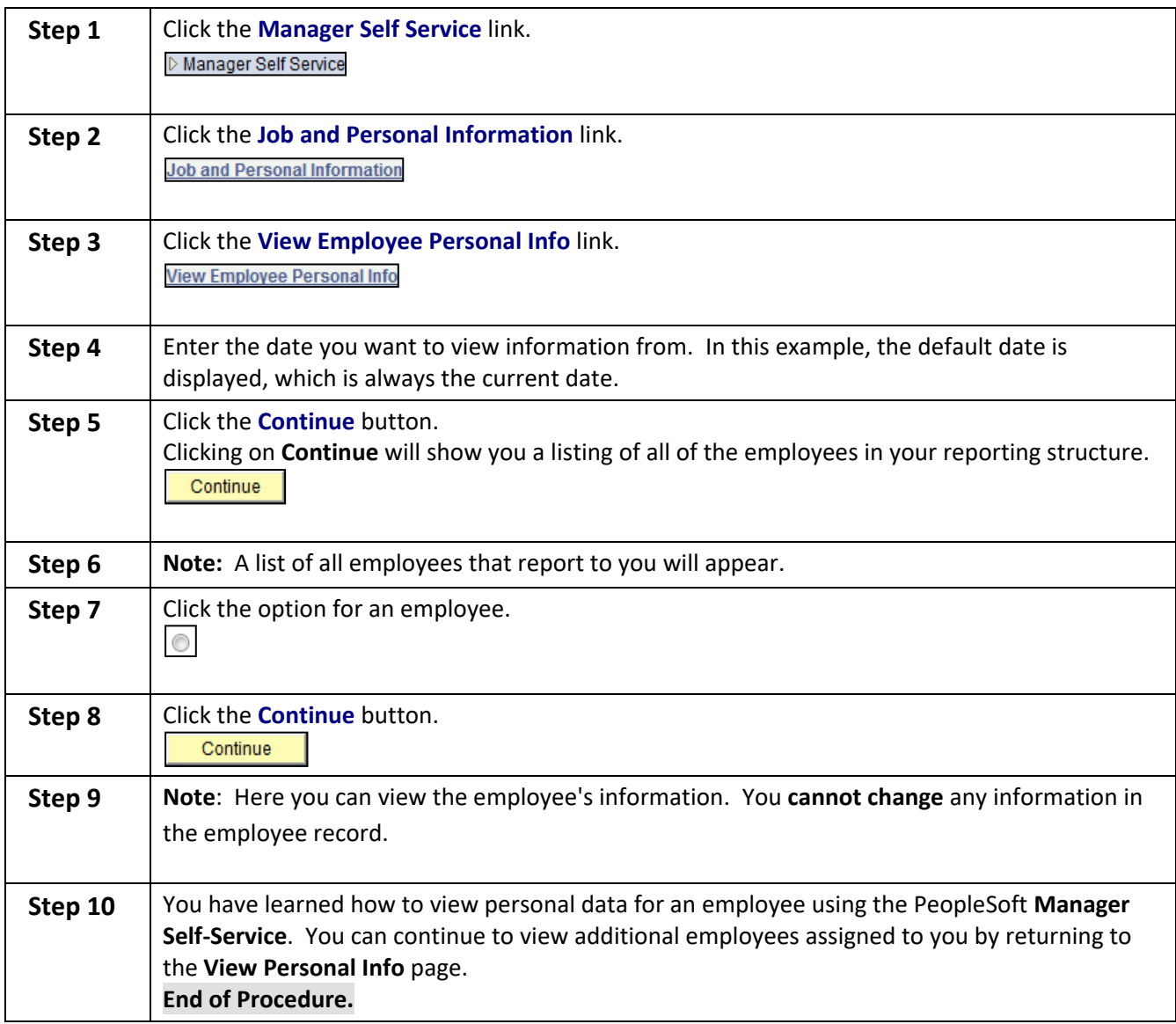

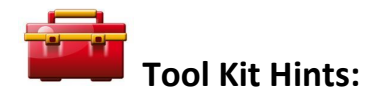

With HRMS, supervisors and managers now have the ability to "look-up" an employee's home telephone, address, personal email account, emergency contact information, etc., in order to make appropriate business contact with the employee.

However, with this access comes personal responsibility and liability as well as liability to the college. Therefore, each supervisor and manager is advised that this information is highly confidential, and is to be properly safeguarded. Additionally, inappropriate use of this information may result in formal disciplinary action which can include termination from the Commonwealth of Virginia and J. Sargeant Reynolds Community College.

Additionally, college supervisors and managers should become familiar with the College's policy on disclosing employee information to others outside of our institution. This information is covered in detailed in [Reynolds](http://www.reynolds.edu/policy/human_resources/3-20.pdf)  [Policy 3-20,](http://www.reynolds.edu/policy/human_resources/3-20.pdf) Personnel Information and Records Disclosure. This policy also addresses the issue of employment verifications, who is required and who is not required to respond to employment verifications, and the responsibility of Reynolds Human Resources as the official record keeper of employee personnel data.

If you have questions regarding the appropriate use of employee information, do not hesitate to contact the Associate Vice President of Human Resources, Corliss B. Woodson at 523-5877 o[r cwoodson@reynolds.edu.](mailto:cwoodson@reynolds.edu)

References:

[Department of Human Resource Management Policy 1.60, Standards of Conduct](http://www.dhrm.virginia.gov/hrpolicies) [JSRCC Policy 3-20, Personnel Information and Records Disclosure](http://www.reynolds.edu/policy/human_resources/3-20.pdf)  [VCCS Policy 3.12, Faculty Sanctions](https://go.boarddocs.com/va/vccs/Board.nsf/Public)

[VCCS Code of Ethics](https://www.vccs.edu/about/where-we-are/public-accountability/code-of-ethics/)